# **РАЗРАБОТКА ПРОГРАММНО-АППАРАТНОГО КОМПЛЕКСА ДЛЯ ИДЕНТИФИКАЦИИ ПАРАМЕТРОВ СХЕМЫ ЗАМЕЩЕНИЯ АСИНХРОННОГО ЭЛЕКТРОДВИГАТЕЛЯ**

### *Некипелов А.О., студ., Третьяков А.С., ст. преп.*

## *Межгосударственное образовательное учреждение высшего образования «Белорусско-Российский университет», г. Могилев, Республика Беларусь*

Реферат. *В статье представлены краткие теоретические сведения о преобразователях частоты, идентификации параметров схемы замещения асинхронного двигателя, основные виды идентификации, а также представлен программно-аппаратный комплекс для проведения текущей идентификации параметров.*

Ключевые слова: асинхронный электродвигатель, схема замещения, идентификация параметров, программное обеспечение, датчики, лабораторный комплекс, автоматизация научных исследований.

В настоящее время одними из самых распространенных видов электроприводов как в Республике Беларусь, так и во всем мире являются асинхронные электроприводы по системе «Преобразователь частоты - асинхронный электродвигатель».

Преобразователь частоты – это силовой преобразователь, который регулирует выходное напряжение питания двигателя как по амплитуде, так и по частоте. Для управления данными параметрами существует ряд законов частотного управления. Каждый преобразователь, прежде чем начать работать с новым двигателем, проводит так называемую идентификацию параметров схемы замещения (рис. 1). Идентификация параметров – это процесс, при котором посредством воздействия на двигатель определенным образом сформированных сигналов напряжения питания определяются активные и реактивные сопротивления фаз статора и ротора.

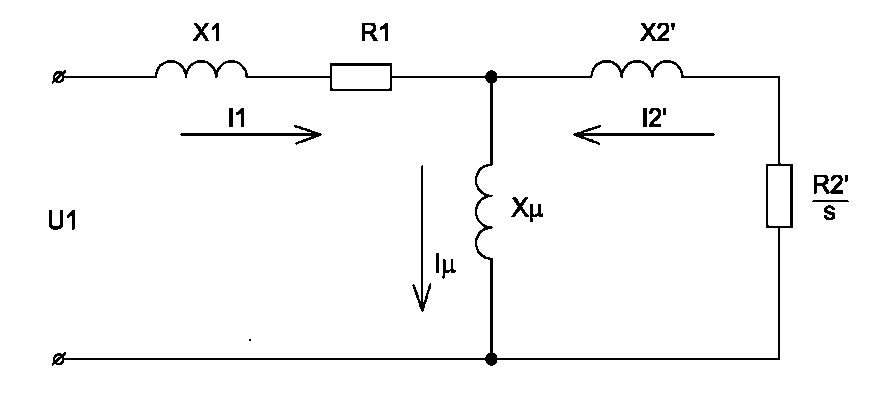

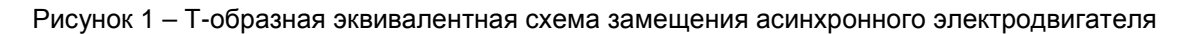

В качестве активных сопротивлений выступают:

- 1. R1 активное сопротивление фазы статора, Ом.
- 2. R2' приведенное к статору активное сопротивление фазы ротора, Ом.
- В качестве реактивных сопротивлений выступают:
- 1. X1 реактивное сопротивление фазы статора, Ом.
- 2. X2' приведенное к статору реактивное сопротивление фазы ротора, Ом.

Существует большое разнообразие методов и способов проведения идентификации параметров схемы замещения асинхронного электродвигателя [1]. В нашем случае используется способ, предложенный Приступой Д. В. [2], доработанный под нашу задачу.

Для экспериментального определения параметров схемы замещения был разработан программно-аппаратный комплекс, в который входят:

- 1. Персональный компьютер.
- 2. Специализированное программное обеспечение.

3. Плата для считывания сигналов тока и напряжения, а также формирования управляющего сигнала для преобразователя частоты.

- 4. Преобразователь частоты.
- 5. Датчики тока и напряжения.
- 6. Испытуемый двигатель.

Персональный компьютер является центральным и связующим звеном всей системы. К нему подключается плата, которая может считывать c датчиком значения токов и напряжений и передавать их на компьютер, а также формировать и подавать управляющий сигнал на преобразователь частоты. Назначение преобразователя частоты состоит в том, что по специально сформированному управляющему сигналу он формирует напряжение питания таким образом, что формируются идеальные условия проведения измерительного эксперимента.

Сам эксперимент проходит в несколько стадий. На первой стадии преобразователь частоты подает на двигатель напряжения постоянного тока не более 24 В, после чего методом вольтметра-амперметра определяется сопротивление фазы статора R1. На втором этапе оператор согласно условий эксперимента формирует специальный управляющий сигнал.

На рисунке 2 представлен скриншот программного обеспечения для формирования управляющего сигнала преобразователя частоты.

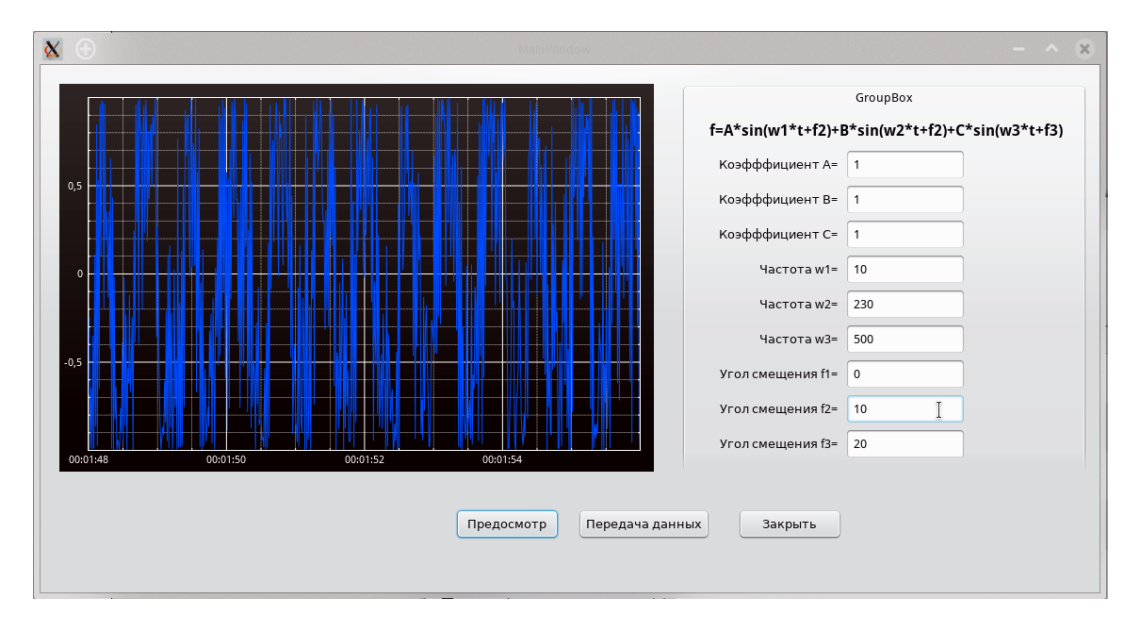

Рисунок 2 – Скриншот программного обеспечения для формирования управляющего сигнала преобразователя частоты

Весь смысл данной операции – сформировать полифазный (полигармонический) сигнал, который будет подаваться на преобразователь частоты. В левой части окна представлен итоговый график, который можно вызвать кнопкой «Предосмотр». В правой части представлена функция в общем виде, и ее настройки. Для подачи управляющего сигнала на преобразователь частоты необходимо нажать на кнопку «Передача данных».

На рисунке 3 представлено главное окно программного обеспечения для проведения идентификации параметров схемы замещения асинхронного двигателя.

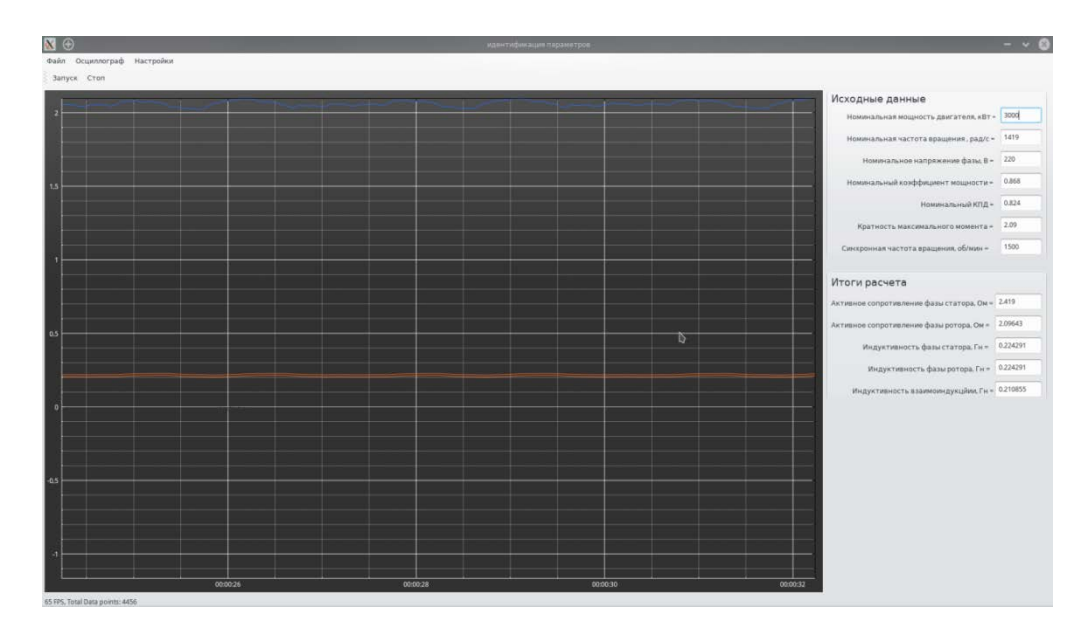

Рисунок 3 – Скриншот окна программного обеспечения для проведения идентификации параметров схемы замещения асинхронного двигателя

Как и в предыдущем скриншоте слева представлена область графического отображения измеряемых и расчетных величин. В правой части вводятся исходные данные и отображаются итоги расчета.

После формирования и отправки управляющего сигнала на преобразователь частоты на двигатель подается кратковременный импульс постоянного тока для подмагничивания магнитной системы, а далее – сформированные по заданному управляющему сигналу напряжения на статор электродвигателя. При этом двигатель не стартует, и железо магнитопроводов статора и ротора не входит в насыщение (при этих условиях можно считать, что параметры схемы замещения неизменны). Далее начинает работу плата, которая считывает показания напряжений и токов на статоре и передает их значения на персональный компьютер, где происходит обработка данных и по заданному алгоритму – расчет искомых данных. Расчет заканчивается, когда достигается необходимая точность. При этом итоги расчета отображаются как в текстовом, так и в графическом виде – в виде трендов.

#### Список использованных источников

- 1. Терёхин, А. А. Обзор способов идентификации параметров асинхронного электропривода / А. А. Терёхин, Д. А. Даденков // Вестник ПНИПУ. ‒ 2017. ‒ № 22. ‒ С. 55‒66.
- 2. Приступа, Д. Л. Идентификация электрических параметров асинхронных двигателей при самонастройке векторно-управляемых электроприводов: дис. ... канд. техн. наук.: 05.09.03 ‒ электротехнические комплексы и системы / Дмитрий Леонидович Приступа. ‒ Киев, 2016. ‒ 196 с.

УДК 62.50.681.326

# **СИНТЕЗ ЦИФРОВОЙ СИСТЕМЫ УПРАВЛЕНИЯ ПРОЦЕССОМ ВЫТЯЖКИ ЛЕНТЫ С КОМПЕНСАЦИЕЙ УПРУГОСТИ**

### Сиддиков И.Х.<sup>1</sup>, д.т.н., проф., Алимова Г.Р.<sup>1</sup>, докт., *Муродов Ж.М.<sup>2</sup> , асс.*

*1 Ташкентский государственный технический университет, 2 Ташкентский институт текстильной и легкой промышленности, г. Ташкент, Республика Узбекистан*

Реферат. *В статье рассмотрены вопросы компенсации колебательного характера переходного процесса, возникающих в цифровых системах управления. Для решения*